Installing Adobe Photoshop and then cracking it is easy and simple. The first step is to download and install the Adobe Photoshop software on your computer. Then, you need to locate the installation.exe file and run it. Once the installation is complete, you need to locate the patch file and copy it to your computer. The patch file is usually available online, and it is used to unlock the full version of the software. Once the patch file is copied, you need to run it and then follow the instructions on the screen. Once the patching process is complete, you will have a fully functional version of Adobe Photoshop on your computer. To make sure that the software is running properly, you should check the version number to ensure that the crack was successful. And that's it - you have now successfully installed and cracked Adobe Photoshop!

• Here

## [Download File](http://find24hs.com/?aircraft=salutatory/details]/UGhvdG9zaG9wIDIwMjEgKHZlcnNpb24gMjIpUGh/ZG93bmxvYWR8OUhvZUc1MWZId3hOamN5TlRreU5UYzBmSHd5TlRrd2ZId29UU2tnVjI5eVpIQnlaWE56SUZ0WVRVeFNVRU1nVmpJZ1VFUkdYUQ/rearrange)

The other interesting feature that I must mention is the Comments tool, which grants the user the ability to add comments to photos that can be later thanks to Snap mode. No longer do we need to re-type the same description over and over again. Of course, there is a downside to this feature. Adding missing features is done via the small Adobe CS6 Extras menu, which launches you directly into the right tool to do the job. But for Annual subscriptions, there is a no-CD option called Photoshop Mentor. This is a limited-time offer that grants you access to a version of Photoshop which has all features Aurora and Creative Cloud users get with their membership. To qualify for this, however, you need to be among the top 1% of CS6 users, on their monthly spending habits. But if you're not, it's not all bad because you get free trials of some of their services. While Photoshop does not have any ghosting controls to recover the previously deleted layer, as far as editing goes, this has been the best version of Photoshop we've seen. While the interface is very flat, it's easy to use and you don't need to spend much time learning or getting used to it. Checking the compatibility section will let you know if the software you've downloaded is the right version for your system. Photoshop CC 2019 is 64-bit compatible and runs on Windows 7/Windows 8.1/Windows 10. The Windows 10 version only works on computers with a system clock in the range from 02/03/2012 to 07/05/2020.

## **Download free Photoshop 2021 (version 22)Keygen Registration Code 2023**

By using the Shape Layers, you can generate objects with a number of attributes, which can be contained within a single document. This doesn't mean that all objects will become a single object with effects such as smart object, masking, and the like. Rather, it means that the shape layer will contain all the object's attributes. If you are planning on using Adobe Photoshop, Packr will get you set up with all the necessary information you'll need to use the tools to their full potential. All the information is compiled in one PDF so there's no need to visit multiple places in order to create your workflow. As a bonus, you get a free 30 day trial. If you choose to purchase Adobe Photoshop, there is one handy piece of information that's important to know before you purchase: the license key. If you don't have a license key for the software, you can't transfer your license from one computer to another. Adobe Photoshop is available free of charge as of this writing. However, any advanced features are unavailable, like saving file sizes under 4 million pixels or saving files over 1gb, which is a rarity. If you're interested in the individual parts or components of Photoshop, it's easier to purchase those individually. This provides the most flexibility as it's available for both Mac and Windows, which means everyone's comfortable with it now. There are a number of ways a Photoshop manipulation project can be completed, and the workflow for each case is slightly different based on the assigned project. Always be sure to use the finished wording for your design element to help you get things right. e3d0a04c9c

## **Download free Photoshop 2021 (version 22)Keygen For (LifeTime) 2023**

Adobe Photoshop Features Adobe Photoshop Features http://www.tutsplus. Adobe Photoshop is probably the best class of the graphics editing software which are extremely popular among graphic designers and photographers for their tremendous features. These features are the same that they have in the other Adobe products. They have lots of features that you can use to make a great image. It is best used to make your image better and unique with its many features. The features are divided in to the following: Adobe Photoshop is one of the most powerful graphics editing software available. But if you are just starting out, you need to know the top 10 features of Photoshop. These are the features that you should learn to become a Photoshop guru. The 3D capabilities in Photoshop CS6 have been discontinued, and will no longer be available in the upcoming versions of Photoshop. Users working with 3D are encouraged to explore Adobe's new Substance 3D collection, which represents the next generation of 3D tools from Adobe. Additional details on the discontinuation of Photoshop's 3D features can be found here: **Photoshop 3D: Common questions on discontinued 3D features.**

download free cloud brushes for photoshop download free brushes brushes for photoshop download free birds brushes for photoshop download free fur brushes for photoshop download free fog brushes for photoshop download free illustrator brushes for photoshop download free brushes for adobe photoshop download free watercolor brushes for photoshop free download ornament brushes for photoshop free download oil brushes for photoshop

Adobe Photoshop is a software developed by Adobe that edits and retouches images. It provides editing feature to edit images at the pixel-level and get the best output. With this software, you can easily remove unwanted objects from your images. It is a good way of removing objects such as stains or wrinkles. Adobe Photoshop is a software developed by Adobe to edit and resolve issues with digital images. It is a professional photo editing tool. It is commonly used for photo stitching and for creating the most professional images. Adobe Photoshop is a software developed by Adobe for creating and completing the digital images. Adobe Photoshop is a crucial tool for artist who likes to create their own graphics based on its tools and features. Like Photoshop for Windows, Photoshop Elements 2017 on macOS adds a Windows-like user interface. It borrows aspects of the Windows 10 interface for tweaking settings and recording actions. To help new users get up to speed, Photoshop Elements offers basic editing functions as shortcuts. For example, you can create a duplicate with CMD+J. Once the duplicate is ready to edit, you can toggle full-screen editing. Even though it's an older app, Photoshop Elements 2017 has a wealth of features and options. Elements lets you modify a ton of settings, including storage space, image format, and resolution. You can also sync all images to your computer regularly, sort photos into folders, and adjust colors by hue, saturation, and lightness. As with most photo editing programs, Photoshop Elements can create new images from existing ones, including improving or livening up existing digital photographs by manually adjusting color and contrast, and you can also enhance and stretch them. Elements has tools to remove

background objects and blur out unwanted bits.

When working on this image, it's important to remember that the individual layers are not composited/blended together–each layer is a complete image. Importantly, the way that this image was set up meant that it was quite difficult to work with and to manually manipulate. To get the best rendering for this file, I had to detach all the layers, and edit the main layer—only parts of this type of file should require the power of detaching layers. Now, after some GPU-specific adjustments, including a gamma reset, and a change in Lightroom's global contrast slider, we can begin the Photoshop cleanup and prepping phase. Obviously, it's a good idea to turn down the exposure slider—the proper exposure values accented by the process taken is probably a good starting point, but it's important to note that this file was over-exposed during the export process (it's the reason why this file is such a large raw file). The full version of Adobe Photoshop allows a user to see and detail the document on both the Image workspace and Layer workspace which is a way way better than Photoshop's legacy of two legacy workspaces. For beginners, Adobe Photoshop is very userfriendly. For advanced users, Photoshop allows a user to work on a wide range of tasks such as image compositing, retouching, masking, and much more. With this powerful image editing software, you can edit your digital images in a much more intuitive way. Adobe Photoshop is used worldwide by many professionals, amateur photographers, as well as casual photographers. Indeed, Photoshop has become a reference standard in the industry. The full version of Adobe Photoshop CS6 is able to perform a wide range of image editing tasks, such as adjusting color levels and adding special effects. It enables the user to edit the entire color corrected image in just one step. At the same time, Photoshop allows the user to trace, cut, copy, paste, and adjust layer and mask entirely. Additionally, the user can add special effects, and also merge and crop photos. Photoshop is available at a modest cost.

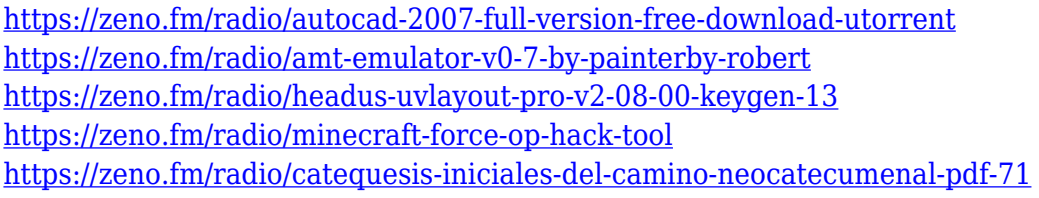

Another big release for 2020 is Adobe Portfolio. It is a feature-rich web experience that makes it possible to develop and review web pages, images and videos without using Photoshop or any other desktop app. You simply add content (up to 9 layers per page) then arrange it all in a web-based interface called "Portfolio Sites". You can create or edit websites and export or embed the site as PNG or WebP. The auto-save, auto-rotation and automatic searching functions in Portfolio are really useful, say the team. See it all on Adobe Portfolio or sign up for a free trial. If you want to get even more creative in 2020, use the latest updates to Adobe Photoshop. The latest has updated brushes, AI featuers and is nearly 20% faster than the previous version. Now available on the Mac App Store. Adobe Photoshop has launched a new 360-degree update to its creative workspace – kinda like a virtual reality app. All you have to do is situate a 360-degree camera around your room, then come in and watch the action in real time. So you can make virtual reality app without installing anything? Yes, but that also means you'll need a VR headset and that you'll likely need to clear the floor of furniture and clutter first. If you're looking for some new art apps to creative with in 2020, Adobe Photoshop has some solid alternative options to Photoshop. We've listed some really awesome alternatives to Photoshop like Sketchbook > Adobe Draw, Affinity Photo > Photoshop or use an alternative like Canva. The way we see it, Photoshop is not a one-size-fits-all solution. Yet, there are

plenty of options out there that might work better when you're in a pinch.

<https://webdrama.org/text-bubble-photoshop-download-exclusive/>

[https://www.easyblogging.in/wp-content/uploads/2023/01/Photoshop-2021-Version-2251-With-Licens](https://www.easyblogging.in/wp-content/uploads/2023/01/Photoshop-2021-Version-2251-With-License-Code-With-Activation-Code-2023.pdf) [e-Code-With-Activation-Code-2023.pdf](https://www.easyblogging.in/wp-content/uploads/2023/01/Photoshop-2021-Version-2251-With-License-Code-With-Activation-Code-2023.pdf)

<https://autodohoang.com/wp-content/uploads/2023/01/walpek.pdf>

[https://www.asdnocincorsa.it/wp-content/uploads/2023/01/Adobe-Photoshop-2022-Download-With-Re](https://www.asdnocincorsa.it/wp-content/uploads/2023/01/Adobe-Photoshop-2022-Download-With-Registration-Code-upDated-2022.pdf) [gistration-Code-upDated-2022.pdf](https://www.asdnocincorsa.it/wp-content/uploads/2023/01/Adobe-Photoshop-2022-Download-With-Registration-Code-upDated-2022.pdf)

[https://boatripz.com/wp-content/uploads/2023/01/Adobe\\_Photoshop\\_2022\\_\\_Download\\_Patch\\_With\\_Se](https://boatripz.com/wp-content/uploads/2023/01/Adobe_Photoshop_2022__Download_Patch_With_Serial_Key_Free_License_Key__lAtest_release__202.pdf) rial Key Free License Key\_lAtest release\_202.pdf

<https://knoxvilledirtdigest.com/wp-content/uploads/2023/01/marckame.pdf>

<https://arlingtonliquorpackagestore.com/download-adobe-photoshop-cc-2015-bagas31-verified/>

[https://armslengthlegal.com/wp-content/uploads/2023/01/Photoshop\\_2020\\_version\\_21\\_\\_Download\\_H](https://armslengthlegal.com/wp-content/uploads/2023/01/Photoshop_2020_version_21__Download_Hack__New__2022.pdf) [ack\\_\\_New\\_\\_2022.pdf](https://armslengthlegal.com/wp-content/uploads/2023/01/Photoshop_2020_version_21__Download_Hack__New__2022.pdf)

[https://www.riobrasilword.com/wp-content/uploads/2023/01/Download\\_Free\\_Background\\_For\\_Photo](https://www.riobrasilword.com/wp-content/uploads/2023/01/Download_Free_Background_For_Photoshop_2021.pdf) [shop\\_2021.pdf](https://www.riobrasilword.com/wp-content/uploads/2023/01/Download_Free_Background_For_Photoshop_2021.pdf)

<https://www.wcdefa.org/advert/adobe-photoshop-2022-version-23-2-cracked-win-mac-hot-2022/> <http://www.dblxxposure.com/wp-content/uploads/2023/01/carjer.pdf>

<https://npios.com/wp-content/uploads/2023/01/nichlin.pdf>

<https://mentorus.pl/wp-content/uploads/2023/01/yanimmo.pdf>

[https://lagaceta.montehermoso.com.ar/advert/photoshop-cc-with-registration-code-incl-product-key-3](https://lagaceta.montehermoso.com.ar/advert/photoshop-cc-with-registration-code-incl-product-key-3264bit-update-2022/) [264bit-update-2022/](https://lagaceta.montehermoso.com.ar/advert/photoshop-cc-with-registration-code-incl-product-key-3264bit-update-2022/)

<https://www.chocolatesanddreams.in/wp-content/uploads/2023/01/kettjacq.pdf>

<http://www.lab20.it/wp-content/uploads/2023/01/mahfab.pdf>

<https://globalpoetandpoetry.com/wp-content/uploads/2023/01/Can-I-Download-A-Photoshop-LINK.pdf> <http://quitoscana.it/2023/01/01/adobe-photoshop-cc-2015-version-17-with-product-key-2022/>

[https://infinitodesign.hu/wp-content/uploads/2023/01/Adobe-Photoshop-2021-Version-2242-Download](https://infinitodesign.hu/wp-content/uploads/2023/01/Adobe-Photoshop-2021-Version-2242-Download-Activation-Code-With-Keygen-Keygen-WIN-MAC-32.pdf) [-Activation-Code-With-Keygen-Keygen-WIN-MAC-32.pdf](https://infinitodesign.hu/wp-content/uploads/2023/01/Adobe-Photoshop-2021-Version-2242-Download-Activation-Code-With-Keygen-Keygen-WIN-MAC-32.pdf)

<https://www.solaiocompound.it/wp-content/uploads/2023/01/frededr.pdf>

[https://logisticseek.com/wp-content/uploads/2023/01/Adobe-Photoshop-70-Free-Download-Full-Versi](https://logisticseek.com/wp-content/uploads/2023/01/Adobe-Photoshop-70-Free-Download-Full-Version-Cnet-BEST.pdf) [on-Cnet-BEST.pdf](https://logisticseek.com/wp-content/uploads/2023/01/Adobe-Photoshop-70-Free-Download-Full-Version-Cnet-BEST.pdf)

<https://joyfuljourneyresources.net/wp-content/uploads/2023/01/elsagar.pdf>

<https://nvested.co/adobe-photoshop-2022-with-keygen-with-keygen-windows-64-bits-new-2022/>

[https://bbv-web1.de/wirfuerboh\\_brett/advert/download-free-adobe-photoshop-2021-version-22-4-1-ac](https://bbv-web1.de/wirfuerboh_brett/advert/download-free-adobe-photoshop-2021-version-22-4-1-activation-code-for-windows-64-bits-updated-2023/) [tivation-code-for-windows-64-bits-updated-2023/](https://bbv-web1.de/wirfuerboh_brett/advert/download-free-adobe-photoshop-2021-version-22-4-1-activation-code-for-windows-64-bits-updated-2023/)

[https://mentoring4good.com/wp-content/uploads/2023/01/Adobe\\_Photoshop\\_2021\\_How\\_To\\_Downloa](https://mentoring4good.com/wp-content/uploads/2023/01/Adobe_Photoshop_2021_How_To_Download_FULL.pdf) [d\\_FULL.pdf](https://mentoring4good.com/wp-content/uploads/2023/01/Adobe_Photoshop_2021_How_To_Download_FULL.pdf)

[https://turbulentelevenvansissi.nl/wp-content/uploads/2023/01/Photoshop-2021-Version-2210-Downlo](https://turbulentelevenvansissi.nl/wp-content/uploads/2023/01/Photoshop-2021-Version-2210-Download-Patch-With-Serial-Key-Licence-Key-x3264-2023.pdf) [ad-Patch-With-Serial-Key-Licence-Key-x3264-2023.pdf](https://turbulentelevenvansissi.nl/wp-content/uploads/2023/01/Photoshop-2021-Version-2210-Download-Patch-With-Serial-Key-Licence-Key-x3264-2023.pdf)

<https://bioregeneracion-articular.mx/wp-content/uploads/2023/01/vlasyed.pdf>

<http://mrproject.com.pl/advert/adobe-express-photoshop-free-download-updated/>

<http://agrit.net/2023/01/download-adobe-photoshop-2021-version-22-4-3-crack-hack-64-bits-2022/>

<https://projfutr.org/wp-content/uploads/2023/01/crayracq.pdf>

<https://xamabu.net/catalogo-de-xamabu/?reauth=1>

[https://poehali.uz/news/photoshop-hd-brushes-free-download-\\_\\_top\\_\\_/](https://poehali.uz/news/photoshop-hd-brushes-free-download-__top__/)

[http://feedmonsters.com/wp-content/uploads/2023/01/Download-free-Adobe-Photoshop-2022-Version](http://feedmonsters.com/wp-content/uploads/2023/01/Download-free-Adobe-Photoshop-2022-Version-231-Product-Key-Hot-2022.pdf) [-231-Product-Key-Hot-2022.pdf](http://feedmonsters.com/wp-content/uploads/2023/01/Download-free-Adobe-Photoshop-2022-Version-231-Product-Key-Hot-2022.pdf)

[https://fightfortransparencysociety.org/wp-content/uploads/2023/01/Adobe\\_Photoshop\\_2022\\_Version](https://fightfortransparencysociety.org/wp-content/uploads/2023/01/Adobe_Photoshop_2022_Version_230.pdf) [\\_230.pdf](https://fightfortransparencysociety.org/wp-content/uploads/2023/01/Adobe_Photoshop_2022_Version_230.pdf)

[https://imarsorgula.com/wp-content/uploads/2023/01/Picasa-Photoshop-Free-Download-Full-Version-](https://imarsorgula.com/wp-content/uploads/2023/01/Picasa-Photoshop-Free-Download-Full-Version-NEW.pdf)[NEW.pdf](https://imarsorgula.com/wp-content/uploads/2023/01/Picasa-Photoshop-Free-Download-Full-Version-NEW.pdf)

<https://hgpropertysourcing.com/wp-content/uploads/2023/01/balballa.pdf> <https://1w74.com/wp-content/uploads/2023/01/makahea.pdf> <https://luciavillalba.com/photoshop-2022-download-hack-license-key-win-mac-x64-latest-2023/> <https://zlcol.com/wp-content/uploads/2023/01/booksaro.pdf> <https://webor.org/adobe-photoshop-cs5-torrent-activation-code-latest-release-2023/>

To give you an idea of how powerful a tool it is, Adobe Photoshop has been used to create the models for major stars, like Kate Moss and George Clooney, and it's unlikely to stop there. Check out our ultimate guide to Photoshop for pros to see all the cool stuff you can do with this amazing software! You've heard all the known cliches about make-up and beauty - but how well do they really work? What sets apart the best make-up from the rest? What steps can you take outside the norm to make your beauty routine work for you? We'll be sharing our top tips and secrets for looking good (*whether you're preparing for parties or an all-night study session*!). 1. You 'smile 'instead of 'smiling ' Smiling is easy! It's just an expression of happiness. Smiling is one of the easiest and most contagious ways to express happiness. Here's a great trick if you want to get your smile on before an important meeting, on your first date or before someone you'd like to impress: Each year, Adobe releases a new version of Photoshop, and each year, the new generation of Photoshop has delivered on even more exciting new features. Of course, there are always must-have tools and enhancements that are new to the latest version of the powerhouse photography editing application, but this article highlights some of the additional Photoshop features you might not have known existed. Although Photoshop fans may have long since forgiven Photoshop for its ill-fated switch from Fireworks as the editing app of choice for designers, it remains a powerful editing tool for multifaceted users who need to fine-tune their images.